# **ûwiczenia z Sieci komputerowych**

*ûwiczenie 1.*

Przekształć do postać 32 bitowej liczny binarnej, zapisanej oktetami, adres serwerów [www.onet.pl](http://www.onet.pl) [www.interia.pl](http://www.interia.pl) [www.wp.pl](http://www.wp.pl)

*ûwiczenie 2.*

Dany jest w postaci klasowej adres IP: 172.25.20.35. Odpowiedz na pytania:

- 1. Do jakiej klasy należy w/w adres?
- 2. Zapisz oktetami w postaci dziesiętnej adres sieci.
- 3. Zapisz oktetami w postaci binarnej adres sieci i hosta.

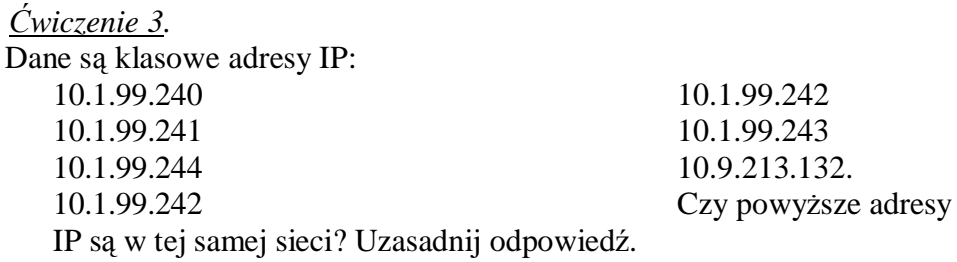

### *ûwiczenie 4.*

### Na komputerze wygenerowano poniższy komunikat:

```
Karta Ethernet Połaczenie lokalne:
     Sufiks DNS konkretnego połączenia:
     Opis . . . . . . . . . . . : Realtek RTL8139/810x Family Fast
Ethernet NIC
     Adres fizyczny. . . . . . . . : 00-50-8D-4B-1F-4B
     DHCP włączone . . . . . . . . . . Nie
     Adres IP. . . . . . . . . . . . . 192.168.9.5
     Maska podsieci. . . . . . . . . . : 255.255.255.0
     Brama domyślna. . . . . . . . . . : 192.168.8.1
     Serwery DNS . . . . . . . . . . . 31.26.12.10
                                          81.26.8.10
```
Czy interfejs sieciowy komputera skonfigurowano prawidłowo? Uzasadnii.

#### *ûwiczenie 5.*

Ile komputerów będziemy mogli zaadresować w sieci lokalnej, jeżeli nie będzie z nich dostępu do sieci Internet, a pierwszy komputer będzie posiadał adres IP: 192.168.1.1.

#### *ûwiczenie 6.*

Jeżeli źródłowy adres IP to 176.16.2.3 z maską 255.255.0.0, a adres docelowy to 176.16.4.5 z taką samą maską, to czy hosty te znajdują się w tej samej sieci?

### *ûwiczenie 7.*

 $\overline{\text{IIe}}$  iest adresów IP w podanych niżej sieciach? Ile z nich może być przydzielonych komputerom / kartom sieciowym? Jaki jest adres rozgłoszeniowy (broadcast) w tych sieciach?

- $10.0.0.0/8$
- $156.17.0.0/16$
- 156.17.64.0/30
- 99.99.99.96/27
- 99.99.99.96/31
- 99.99.99.96/32

# *ûwiczenie 8.*

Podziel sieć 192.168.4.0/24 na 3 podsieci, tak żeby każdy z adresów IP z sieci 192.168.4.0/24 był w jednej z tych podsieci. Jaki jest minimalny rozmiar podsieci, który możesz uzyskać w ten sposób?

# *ûwiczenie 9.*

Podziel sieć 10.10.0.0/16 na 5 podsieci, tak żeby każdy z adresów IP z sieci 10.10.0.0/16 był w jednej z tych 5 podsieci. Jak zmieniła się liczba adresów IP możliwych do użycia przy adresowaniu komputerów?